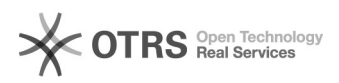

## Gestão de sites - Publicar Notícia

30/04/2024 01:28:00

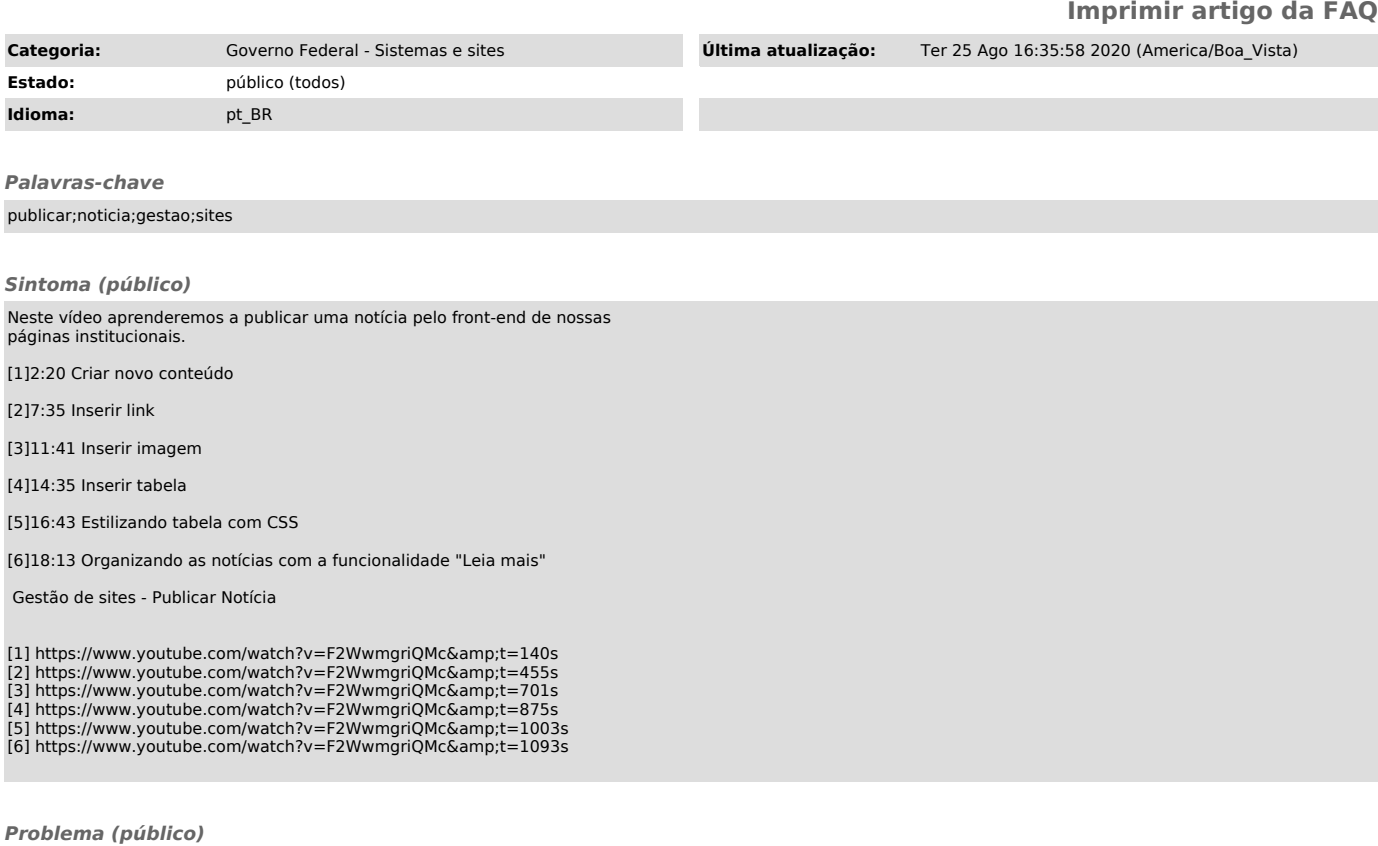

*Solução (público)*